# Northumbria Research Link

Citation: Gibson, Simran, Issac, Biju, Zhang, Li and Jacob, Seibu Mary (2020) Detecting Spam Email with Machine Learning Optimized with Bio-Inspired Meta-Heuristic Algorithms. IEEE Access. ISSN 2169-3536 (In Press)

Published by: IEEE

URL: https://doi.org/10.1109/ACCESS.2020.3030751 <https://doi.org/10.1109/ACCESS.2020.3030751>

This version was downloaded from Northumbria Research Link: http://nrl.northumbria.ac.uk/id/eprint/44488/

Northumbria University has developed Northumbria Research Link (NRL) to enable users to access the University's research output. Copyright © and moral rights for items on NRL are retained by the individual author(s) and/or other copyright owners. Single copies of full items can be reproduced, displayed or performed, and given to third parties in any format or medium for personal research or study, educational, or not-for-profit purposes without prior permission or charge, provided the authors, title and full bibliographic details are given, as well as a hyperlink and/or URL to the original metadata page. The content must not be changed in any way. Full items must not be sold commercially in any format or medium without formal permission of the copyright holder. The full policy is available online: http://nrl.northumbria.ac.uk/policies.html

This document may differ from the final, published version of the research and has been made available online in accordance with publisher policies. To read and/or cite from the published version of the research, please visit the publisher's website (a subscription may be required.)

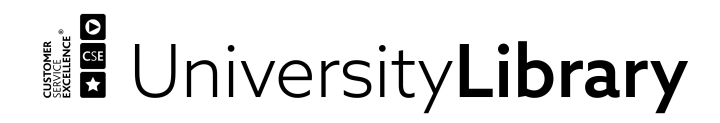

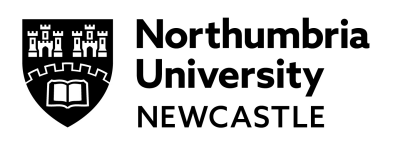

## **Detecting Spam Email with Machine Learning Optimized with Bio-Inspired Meta-Heuristic Algorithms**

#### **SIMRAN GIBSON<sup>1</sup> , BIJU ISSAC<sup>1</sup> (SENIOR MEMBER, IEEE), LI ZHANG<sup>1</sup> (SENIOR MEMBER, IEEE), SEIBU MARY JACOB<sup>2</sup> (MEMBER, IEEE)**

<sup>1</sup>Department of Computer and Information Sciences, Northumbria University, Newcastle upon Tyne, UK <sup>2</sup> School of Computing, Engineering and Digital Technologies, Teesside University, Middlesbrough, UK Corresponding author: Biju Issac (e-mail: bissac@ieee.org)

**ABSTRACT** Electronic mail has eased communication methods for many organisations as well as individuals. This method is exploited for fraudulent gain by spammers through sending unsolicited emails. This paper aims to present a method for detection of spam emails with machine learning algorithms that are optimized with bio-inspired methods. A literature review is carried to explore the efficient methods applied on different datasets to achieve good results. An extensive research was done to implement machine learning models using Naïve Bayes, Support Vector Machine, Random Forest, Decision Tree and Multi-Layer Perceptron on seven different email datasets, along with feature extraction and pre-processing. The bio-inspired algorithms like Particle Swarm Optimization and Genetic Algorithm were implemented to optimize the performance of classifiers. Multinomial Naïve Bayes with Genetic Algorithm performed the best overall. The comparison of our results with other machine learning and bio-inspired models to show the best suitable model is also discussed.

**INDEX TERMS** Machine Learning, Bio-inspired Algorithms, Cross-validation, Particle Swarm Optimization, Genetic Algorithm.

#### **I. INTRODUCTION**

**MACHINE** learning models have been utilized for mul-<br>tiple purposes in the field of computer science from resolving a network traffic issue to detecting a malware. Emails are used regularly by many people for communication and for socialising. Security breaches that compromises customer data allows 'spammers' to spoof a compromised email address to send illegitimate (spam) emails. This is also exploited to gain unauthorized access to their device by tricking the user into clicking the spam link within the spam email, that constitutes a phishing attack [1].

Many tools and techniques are offered by companies in order to detect spam emails in a network. Organisations have set up filtering mechanisms to detect unsolicited emails by setting up rules and configuring the firewall settings. Google is one of the top companies that offers 99.9% success in detecting such emails [2]. There are different areas for deploying the spam filters such as on the gateway (router), on the cloud hosted applications or on the user's computer. In order to overcome the detection problem of spam emails,

VOLUME xx, 2020 1

methods such as content-based filtering, rule-based filtering or Bayesian filtering have been applied.

Unlike the 'knowledge engineering' where spam detection rules are set up and are in constant need of manual updating thus consuming time and resources, Machine learning makes it easier because it learns to recognise the unsolicited emails (spam) and legitimate emails (ham) automatically and then applies those learned instructions to unknown incoming emails [2].

The proposed spam detection to resolve the issue of the spam classification problem can be further experimented by feature selection or automated parameter selection for the models. This research conducts experiments involving five different machine learning models with Particle Swarm Optimization (PSO) and Genetic Algorithm (GA). This will be compared with the base models to conclude whether the proposed models have improved the performance with parameter tuning.

The rest of this paper is organised as follows: Section II presents the research to identify techniques and methods

used to resolve the classification problem. This is followed by section III that introduces the proposed work. Section IV explains the tools and implementation techniques. Section V introduces the Machine Learning algorithms that are implemented followed by section VI that explains the structure of the Python program, datasets and requirements. Section VIII discusses on the results of base model on datasets. Section IX explains the tuning of parameters. Section X explains the PSO and GA integration. The results of the optimized classifiers on different datasets are described in section XI, followed by comparison and evaluation in section XII. Section XIII and XIV talks about the future implementation and conclusion.

#### **II. RELATED WORK**

#### *A. MACHINE LEARNING*

Researchers have taken a lead to implement machine learning models to detect spam emails. In the paper [3], the authors have conducted experiments with six different machine learning algorithms: Naïve Bayes (NB) classification, K-Nearest Neighbour (K-NN), Artificial Neural Network (ANN), Support Vector Machine (SVM), Artificial Immune System and Rough Sets. Their aim of the experiment was to imitate the detecting and recognising ability of humans. Tokenisation was explored and the concept provided two stages: Training and Filtering. Their algorithm consisted of four steps: Email Pre-Processing, Description of the feature, Spam Classification and Performance Evaluation. It concluded that the Naïve Bayes provided the highest accuracy, precision and recall.

Feng et al. [1] describes a hybrid system between two machine learning algorithms i.e. SVM-NB. Their proposed method is to apply the SVM algorithm and generate the hyperplane between the given dimensions and reduce the training set by eliminating datapoints. This set will then be implemented with NB algorithm to predict the probability of the outcome. This experiment was conducted on Chinese text corpus. They successfully implemented their proposed algorithm and there was an increase in accuracy when compared to NB and SVM on their own.

Mohammed et al. [4] aimed to detect the unsolicited emails by experimenting with different classifiers such as: NB, SVM, KNN, Tree and Rule based algorithms. They generated a vocabulary of Spam and Ham emails which is then used to filter through the training and testing data. Their experiment was conducted with Python programming language on Email-1431 dataset. They concluded that NB was the best working classifier followed by Support Vector Machine.

Wijaya et al. [5] proposes a hybrid-based algorithm, which is integrating Decision Tree with Logistic Regression along with False Negative threshold. They were successful in increasing the performance of DT. The results were compared with the prior research. The experiment was conducted on the SpamBase dataset. The proposed method presented a 91.67% accuracy.

#### *B. BIO-INSPIRED METHODS*

Agarwal et al. [6] experimented with NB along with Particle Swarm Optimisation (PSO) technique. The paper used the emails from Ling-Spam corpus and aimed to acquire an improvement in F1-score, Precision, Recall and Accuracy. The paper used Correlation Feature Selection (CFS) to select appropriate features from the dataset. The dataset was split into 60:40 ratio. Particle Swarm Optimisation was integrated along with Naïve Bayes. They concluded a success when their proposed integrated method increased the accuracy of the detection compared to NB alone [6].

Belkebir et al. [7] reviewed the SVM algorithm along with Bee Swarm Optimization (BSO) and Chi-Squared on Arabic Text. Since there have been plenty of research conducted for text mining on English and some European languages, the authors considered to review the algorithms work on Arabic language. They experimented with three different approaches to categorise automatic text – Neural networks, Support Vector Machine (SVM) and SVM optimizing with Bee Swarm Algorithm (BSO) along with Chi-Squared. Bee Swarming Optimization algorithm is inspired by the behaviour of swarm of bees to achieve global solution. A search area is divided and each area within the divided section is assigned to other bees to explore. Every solution is distributed amongst the bees and the best solution is accepted and the process is repeated until the solution meets the criteria of the problem.

The main problem advertised is: "The problem of selecting the set of attributes is NP-hard". The research explains the problem dealing with the feature selection due to the computation time. A vocabulary is generated and fed into the Chi2-BSO algorithm to acquire the features and finally the achieved result is loaded within the SVM algorithm. The experiment was carried on OSAC dataset which included 22,429 text records. The study randomly selected 100 texts from each category distributed by 70:30 ratio. The program performed removal of digits, Latin alphabets, isolated letters, punctuation marks and stopwords. The document representation step was conducted with different modes for all approaches – SVM, BSO-CHI-SVM and artificial neural network (ANN). The SVM outperformed the ANN execution time. The proposed algorithm BSO-CHI-SVM exceeds the learning time but it is still identified as effective [7]. The paper concluded that the proposed algorithm provides an accuracy rate of 95.67%. They have also stated that SVM approach outperformed ANN. A further development is to evaluate the approach of this paper on other datasets and use modes such as n-gram or concept representation.

Many researchers have also researched the human evolutionary processes to optimize the ML algorithm's performance. Taloba et al. [8] explored Genetic Algorithm (GA) optimization by integrating it with Decision Tree (DT). The authors recognise the overfitting problem with dimension of feature space and attempt to overcome this issue by feature extraction with Principle Component Analysis (PCA). The paper provides an intensive background of algorithms used and proceeds with proposed algorithm. Their program per-

forms pre-processing, feature weighing and feature extraction. The proposed algorithm is to find the optimal value of the parameter provided for the Decision tree (DT) algorithm. The DT algorithm used is J-48 to generate the rules and then apply GA with fitness function to obtain the accuracy. The program uses the BLX- $\alpha$  for fitness search and performance. Their fitness function was conducted on each individual of GA. The experiment was conducted with the Enron spam dataset. The paper concluded that the GADT proposed algorithm provided higher accuracy when compared with other classifiers without PCA. Another experiment compared the performance measurement with using the PCA which provided higher accuracy than GADT itself.

Renuka et al. [9] reviews the ML algorithm – SVM along with the optimization technique – Ant Colony Optimization (ACO). The proposed algorithm was performed on the Spam-Base dataset with supervised learning method. The paper briefly defines the existing work based on pheromone updating and fitness function. The paper provides an overview of the ML algorithm such as NB, SVM and KNN classifiers. The proposed algorithm was conducted by integrating the ACO algorithm into the SVM ML algorithm. ACO is based on the behaviour of the ants observed while creating a shortest path towards the food source. The paper states that the proposed ACO based feature selection algorithm deducts the memory requirement along with the computational time. The experiment uses the N-fold cross validation technique to evaluate the datasets with different measures. The feature selection methods were used with the ACO. The result of the proposed algorithm ACO-SVM was higher than the rest of the ML algorithms itself. The paper concluded that the accuracy of ACO-SVM was 4% higher than the SVM itself alone. The paper evaluated that the optimization algorithm resolves the activities of the problem simultaneously to classify the emails into ham and spam [9].

Additional research looked at algorithms for optimization such as Firefly and Cuckoo search. The Firefly algorithm in the paper [10] was used with SVM. The researchers experimented with the Arabic text with feature selection. The paper concluded that the proposed method outperforms the SVM itself. The paper [11], proposes Enhanced Cuckoo Search (ECS) for bloom filter optimization. This is where the weight of the spam word is considered. It was concluded that their proposed optimization technique of ECS outperforms the normal Cuckoo search.

The work in the above research has provided an insight into hybrid systems as well as optimization techniques. The bio-inspired techniques show more promising results in terms of accurately detecting a spam email.

#### **III. PROPOSED WORK**

This research will experiment Bio-inspired algorithms along with Machine learning models. This will be conducted on different spam email corpora that are publicly available. The paper aims to achieve the following objectives:

- 1) To explore machine learning algorithms for the spam detection problem.
- 2) To investigate the workings of the algorithms with the acquired datasets.
- 3) To implement the bio-inspired algorithms.
- 4) To test and compare the accuracy of base models with bio-inspired implementation.
- 5) To implement the framework using Python.

Scikit-Learn library will be explored to perform the experiments with Python, and this will enable to edit the models, conduct pre-processing and calculate the results. The program scripts will be implemented further with the optimization techniques and compared with the base results i.e with default parameters.

The spam detection engine should be able to take email datasets as input and with the help of text mining and optimized supervised algorithms, it should be able to classify the the email as ham or spam. Figure-1 represents the process that is followed to implement the model.

#### **IV. TOOLS AND TECHNIQUES**

Some of the tools and techniques used in this work are discussed below.

#### *A. WEKA*

WEKA is a GUI tool that allows to load a dataset and apply different functions/rules upon an algorithm [51]. The application allows to apply the classification, regression, clustering algorithms and enable to visualise the data and the performance of the algorithm. An '.arff' file format of the spam datasets were fed into the program.

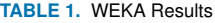

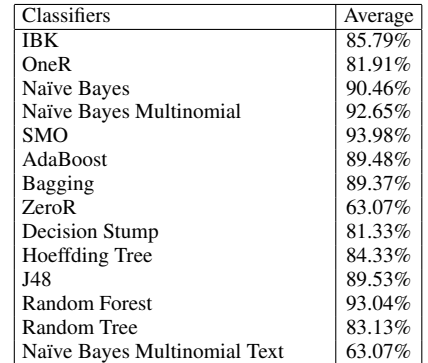

Table-1 provides the average accuracy taken from the datasets for each algorithm within WEKA. The highest accuracy was provided by Multinomial Naïve Bayes (MNB), SMO, J48 and Random Forest. Three Naïve Bayes algorithms were tested using WEKA and MNB was the better amongst the three.

In this experiment WEKA acted as a black box and provided the better performing algorithms which were Support Vector, Random Forest, Naïve Bayes and Decision Tree.

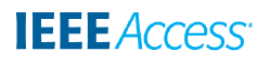

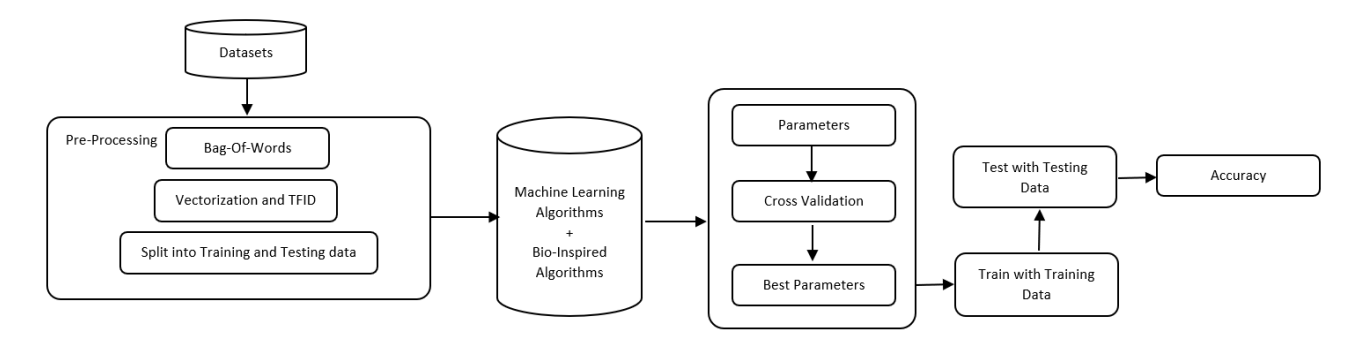

**FIGURE 1.** Spam detection block diagram

Since spam email detection falls into classification category, supervised learning method will be used. Supervised learning is a concept where the dataset is split into two parts: 1) Training data and 2) Testing data. The main aim of this learning method is to train a classifier with a given data and parameters and then predict the outcome with the testing dataset which will not be known to the program or classifier [12].

The models will be trained with a training dataset of 60%, 70%, 75% and 80%. Once the model is trained, model will be provided with the testing dataset which is distributed as 40%, 30%, 25% and 20% respectively with training dataset. This will provide a better knowledge of what percentage split is best suited and thus be more efficient to work with majority of the datasets. This will provide results on classifiers working best with more or less training data.

#### *B. SCIKIT-LEARN*

Scikit-Learn (SKLearn) is an environment that is incorporated with Python programming language. The library offers a wide range of supervised algorithms that will be suitable for this project [13]. The library offers high-level implementation to train with the 'Fit' methods and 'predict' from an estimator (Classifier). It also offers to perform the cross validation, feature selection, feature extraction and parameter tuning [14].

#### *C. KERAS*

Keras is an API that supports Neural Networks. The API supports other deep learning algorithms for easy and fast approach. It offers CPU and GPU running capabilities in order to simultaneously process the models. Online tutorials are available for neural network for learning and development. Their guide demonstrates the performance optimization techniques to utilize GPU and ways to work with RNN algorithm and other deep learning algorithms [15].

#### *D. TENSORFLOW*

Tensorflow is an end-to-end ML platform that is developed by Google. The architecture lets a user run the program on multiple CPUs and it also has access to GPUs. The website also provides a learning platform for both beginners and experts. TensorFlow can also be incorporated with Keras to perform deep learning experiments [16].

#### *E. PYTHON PLATFORMS*

Research was conducted into the different platforms that could be used for ML program implementation in Python.

#### 1) Spyder

Spyder is an Integrated Development Environment platform for Python programming language [17]. Spyder is incorporated within the Anaconda framework. The software allows the user to investigate the workings of a program. The program is capable to include multiple panels such as 'console' where the output can be seen, 'Variable Explorer' where the assignment of the variables can be investigated, 'Editor' to edit the program and other panels such as 'File Explorer' and 'History'.

#### 2) Jupyter Notebook

This is an open source tool that provides a Python framework. This is similar to 'Spyder' IDE, except this tool lets a user run the source code via a web browser [18]. Anaconda framework also offers 'Jupyter' to be utilised by the user through the local server.

#### *F. ONLINE PLATFORMS*

Along with the desktop-based platforms, other online platforms that offers additional support are: Google Collaboratory and Kaggle. Both platforms are the top ML and DL based that also offers TPU (Tensor Processing Unit) [19] along with CPU and GPU. Multiple core servers can also be accessed. The platforms are cloud-based, and the user's program is run until the 'Runtime' is ended.

#### **V. MACHINE LEARNING MODELS**

The subsections below explain each of the Machine Learning models that will be implemented to achieve the aim of this work. The sections are accompanied with mathematical equations along with the pseudocode algorithms. The algorithms define the variables "TrX" as a Training subset of "X" and "TeX" as Testing subset.

#### *A. NAÏVE BAYES - MULTINOMIAL*

Naïve Bayes model is used to resolve classification problems by using probability techniques. The Naïve Bayes algorithm for this paper can be denoted as equation-1 [20]:

$$
P(Class|WORD) = \frac{(P(WORD|Class) \times P(Class))}{(P(WORD))}
$$
(1)

where WORD is  $(word_1, word_2, ... word_n)$  from within an uploaded email and 'Class' is either 'Spam' or 'Ham'. The algorithm calculates the probability of a class from the bag of words provided by the program. Where P(Class | WORD) is a posterior probability, P(WORD | Class) is likelihood and P(Class) is the prior probability [21].

If 'Class' = Spam, the equation could be rewritten to find the spam email from the given words, and this can be further simplified as equation-2:

$$
P({\rm Class}|{\rm WORD}) = \frac{\Gamma^n_{i=1}P({\rm word}\_i|{\rm Span})\times P({\rm Span})}{P({\rm word}\_1,{\rm word}\_2,...{\rm word}\_n)}(2)
$$

There are three types of Naïve Bayes algorithms: Multinomial, Gaussian and Bernoulli. Multinomial Naïve Bayes algorithm has been selected to perform the spam email identification because it is text related and outperforms Gaussian and Bernoulli [22] [23].

Multinomial Naïve Bayes (MNB) classifier uses Multinomial Distribution for each given feature, focusing on term frequency. The Multinomial Naïve Bayes can be denoted as equation-3 [23]:

$$
P(p|n) \propto P(p) \prod_{1 \le k \le nd} P(t_k|p) \tag{3}
$$

where the number of token is represented by  $nd$ , n is the number of emails and  $P(t_k|p)$  is calculated by:

$$
P(t_k|p) = \frac{(\text{count}(t_k|p) + 1)}{(\text{count}(t_p) + |V|)}
$$
(4)

In the equations (3) and (4),  $P(t_k|p)$  is identified as the conditional probability for MNB. The  $t_k$  is the spam term occurrence within an email and  $P(p)$  is classed as the prior probability. 1 and |V| are identified as the smoothing constant for the algorithm.

To test this algorithm, MNB module was loaded from the Scikit-learn library. The parameters for this model are optional. If none is specified, the default values are: Alpha value set to '1.0', Fit Prior is set to 'True' and Class Prior is set to 'None' [23] [24].

The algorithm-1 shows the pseudocode for Multinomial Naïve Bayes with spam classification where "Tr" is Training and "Te" is Testing. The  $\hat{P}(t_k|p)$  is the estimating/predicting variable, also known as the conditional probability.

Algorithm 1: Multinomial Naïve Bayes

Initialise Input Variables;  $N \leftarrow$  No. of Documents;  $X \leftarrow$  Datapoints;  $y \leftarrow$  Target Inputs; **for**  $i = 0$ ;  $i < TrX$ ;  $i + +$ **do** if  $(i, y) =$  *Spam* then Learn  $i =$  Spam; else Learn  $i = Ham$ ; **for** *t* in testSize // Test sizes = 20, 25, 30 and 40

do

for *K in CV* do X\_test and y\_test= testing size; X\_train and y\_train= training size; **for**  $i = 0$ ;  $i < TeX$ ;  $i + +$ **do** Calculate  $\hat{P}(t_k|p)$ ; Calculate the Accuracy;

#### *B. SUPPORT VECTOR MACHINE*

return  $t_k$ ;

This algorithm plots each node from a dataset within a dimensional plane and through classification technique the cluster of data is separated by a hyperplane into their respective groups [25]. The hyperplane can be described as equation-5:

$$
H = VX + c \tag{5}
$$

where  $c$  is a constant and  $V$  is the vector. The SGD Classifier was loaded from scikit-learn library, which is the linear model with 'Stochastic Gradient Descent (SGD)', also known as the optimized version of SVM. This algorithm provides more accurate results than SVM (SVC algorithm) itself. Disadvantage of working with SVC algorithm is that it cannot handle a large dataset, whereas SGD provides efficiency and other tuning opportunities.

The algorithm-2 shows the pseudocode for Stochastic Gradient Descent.

The model was implemented with 'Alpha', 'Epsilon' and 'Tol' values with default as 'Hinge' for loss providing linear SVM, also known as 'Soft-Margin' which is easier to compute [25].

The algorithm uses the learning rate to iterate over the sample data to optimize the Linear algorithm and it is denoted by the following equation-6 for the default learning rate as 'Optimal':

$$
\frac{1}{\alpha(t_0+t)}\tag{6}
$$

where  $t$  is the time step which is acquired by multiplying number of iterations with number of samples (Emails). The Learning Rate allows implementation of the parameter space

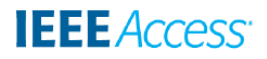

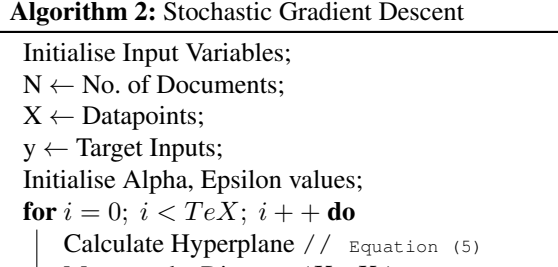

Measure the Distance  $(X_i, X_j)$ ; for  $t$  in testSize  $//$  Test sizes= 20, 25, 30 and 40 do

for *K in CV* do X\_test and y\_test= testing size; X\_train and y\_train= training size; Call the SGD function; Calculate the Training Error; Calculate the Rate; Calculate the Accuracy;

return  $t_k$ ;

during the training time. The  $\alpha$  is represents the regularization term and  $t_0$  is a hueristic approach.

#### *C. DECISION TREE CLASSIFIER*

The Decision Tree model is based on the predictive method. The model creates a category which is further distributed into sub-categories and so on. The algorithm runs until the user has terminated or the program has reached its end decision. The model predicts the value of the data by learning from the provided training data. The longer and deeper the tree implies it has more complicated rules to be executed.

The algorithm-3 shows the pseudo-code for Decision Tree, where it terminates at the end of the node for each split of the tree depth.

Similar to MNB and SGD, Decision Tree (DT) algorithm was loaded from the Scikit-learn library and it is executed on the default parameters which are 'Gini' for Criterion and 'best' for Splitter. The advantage of Gini is that it calculates the incorrectly labelled data that was selected randomly [26]. This is given by the below equation-7:

Gini : 
$$
G_i = 1 - \sum_{k=1}^{n} p_{(i,k)^2}
$$
 (7)

The second criterion is 'entropy' which is based on information gain based on the selected attributes and it is calculated by equation-8 [26]: .

Entropy : 
$$
H_i = \sum_{\substack{k=1 \ p_i k \neq 0}}^{n} p_{(i,k)} \log_2(p_{(i,k)})
$$
 (8)

where  $P$  is the probability and  $i$  is a node from the training data within both equation (7) and (8).

#### Algorithm 3: Decision Tree - CART Algorithm Initialise Input Variables;  $N \leftarrow$  No. of Documents;  $X \leftarrow$  Datapoints;  $y \leftarrow$  Target Inputs; Ln = Number of Leaves;  $D$  = Tree Depth ;  $C =$ Criterion //  $(G_i)$  or  $(H_i)$ for  $t$  in testSize  $//$  Test sizes= 20, 25, 30 and 40 do for *K in CV* do X\_test and y\_test= testing size; X\_train and y\_train= training size; for  $i < X$  do Call DT function; for  $j < D$  do Calculate the best split; Predict the class (c);  $Ln++$ ; For the node:  $(c, C)$  // Use equation (7) or (8) return *Predicted Class (c)ˆ* Calculate the Accuracy;

#### *D. RANDOM FOREST CLASSIFIER*

Random Forest (RF) algorithm can be used for both classification and regression. The algorithm predicts the classes by using multiple decision tree, where each tree predicts the classification class. This is evaluated by the RF model to select the high number of predicted class as an assigned prediction [27].

The algorithm-4 explains the workings of the Random Forest classifier with the Spam Email dataset, where Fc is the outcome predicted from the entire forest.

Equation-7 and equation-8 are also utilised to calculate the Gini and Entropy for Random Forest (RF) algorithm to calculate the Criterion.

This module was loaded from Scikit-learn library and it is based on the depth of the tree and number of DT to be produced. These are usually considered as the termination criteria. This means the more the depth and the number of trees the more the computational time required for the algorithm.

#### *E. MULTI-LAYER PERCEPTRON (MLP)*

The MLP is a feed-forward Artificial Neural Network (ANN). It is a supervised method which includes non-linear hidden layers between the input and the output layer. The algorithm works with the linear activation function on a training dataset set by default known as Hyperbolic Tan (equation-9) [28]:

$$
f(\cdot) : R^m \to R^o \tag{9}
$$

#### Algorithm 4: Random Forest

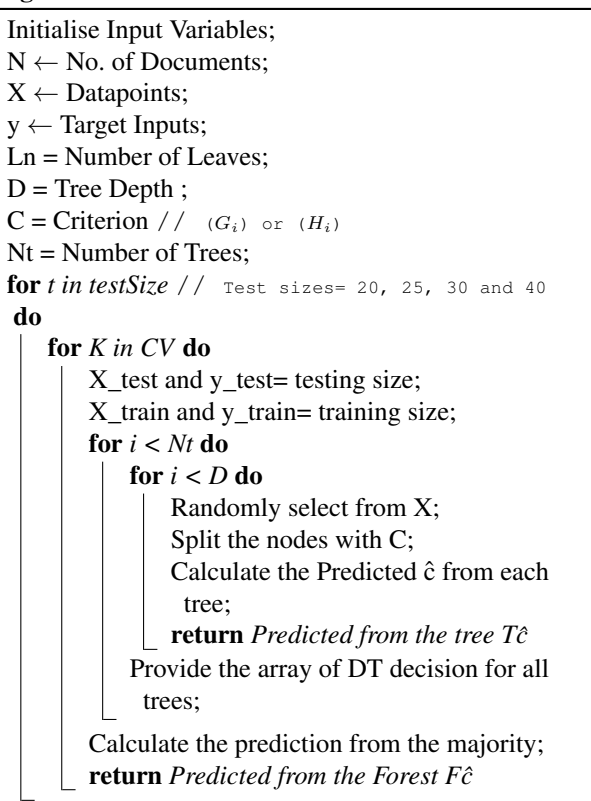

where  $m$  is the input (spam words in this case) and  $o$  is the number of outputs from the function. The algorithm can have one or more layers between input and output layer known as 'Hidden Layer(s)'. The hidden layer accepts the values from the previous layer and transforms with linear summation, whereas the 'Output' layer provides the output values after transformation from the previous hidden layer [28].

The algorithm-5 shows the pseudocode for Multi-Layer Perceptron.

The algorithm uses back-propagation technique to calculate the gradient descent for each variable weight. The algorithm has the ability to learn when it becomes part of one neuron and one hidden layer of MLP function as indicated in equation-10.

$$
f(x) = W_{2g}(W_1^T x + b_1) + b_2
$$
 (10)

where  $W_2$  and  $W_1$  are the weights from the input layer and hidden layer. The  $W_i^1$  becomes the part of  $n_i$  layers in the hidden layer [28]. To compare the results of NN and ML models, the modules were loaded from the Scikitlearn similar to the ML models. The default parameter was changed for hidden layer to lower number of neurons for faster computation.

### Algorithm 5: Multi-Layer Perceptron Initialise Input Variables;  $N \leftarrow$  No. of Documents;  $X \leftarrow$  Datapoints;  $y \leftarrow$  Target Inputs; H = No.Hidden Layer; Nu = No.of Neurons;  $A_c$  = Activation;  $S =$  Solver; for  $t$  in testSize  $//$  Test sizes= 20, 25, 30 and 40 do for *K in CV* do  $X$  test and  $y$  test= testing size; X\_train and y\_train= training size; Call the MLP Function  $\leftarrow$  H, Nu, Solver; Calculate the Error Rate; Error  $\times$  Activation; Calculate the Accuracy;

#### **VI. PROGRAM STRUCTURE, DATASETS AND REQUIREMENTS**

The Python program will load all the necessary Python libraries that will assist the ML modules to classify the emails and detect the spam emails.

#### *A. ADDING CORPUS*

This section will load all the email datasets within the program and distribute into training and testing data. This process will be accepting the datasets in '\*.txt' format for individual email (Ham and Spam). This is to help understand the real-world issues and how can they be tackled.

#### *B. TOKENIZATION*

Tokenization is the method where the sentences within an email are broken into individual words (tokens). These tokens are saved into an array and used towards the testing data to identify the occurrence of every word in an email. This will help the algorithms in predicting whether the email should be considered as spam or ham [49].

#### *C. FEATURE EXTRACTION AND STOP WORDS*

This was used to remove the unnecessary words and characters within each email, and creates a bag of words for the algorithms to compare against.

The module 'Count Vectorizer' from Scikit-learn assigns numbers to each word/token while counting and provides its occurrence within an email. The instance is invoked to exclude the English stopwords, and these are the words such as: A, In, The, Are, As, Is etc., as they are not very useful to classify whether the email is spam or not. This instance is then fitted for the program to learn the vocabulary [49].

Once tokenized, the program applies 'TfidfTransformer' module to compute the Inverse Document Frequency (IDF).

The most occurring words within the documents will be assigned values between 0-1, and lower the value of the word means that they are not unique. This allows the algorithms/ modules to read the data [49]. The TF-IDF can be calculated by the Equation-11 where  $(t, d)$  is the term frequency  $(t)$ within a document (d):

$$
tf - idf(t, d) = tf(t, d) \times idf(t)
$$
\n(11)

where IDF is calculated by the Equation-12, given  $n$  is the number of documents:

$$
idf(t) = log(\frac{n}{idf(t)}) + 1
$$
\n(12)

#### *D. MODEL TRAINING AND TESTING PHASE*

As discussed through the research, supervised learning methods were used and the model was trained with known data and tested with unknown data to predict the accuracy and other performance measures. To acquire the reliable results K-Fold cross validation was applied. This method does have its disadvantages such as, there is a chance that the testing data could be all spam emails, or the training set could include the majority of spam emails. This was resolved by Stratified K-fold cross validation, which separates the data while making sure to have a good range of Spam and Ham into the distributed set [50].

Lastly, parameter tuning was conducted with the Scikit-Learn and bio-inspired algorithms approach to try and improve the accuracy of ML models. This provides a platform to compare the Scikit-learn library with the bio-inspired algorithms

#### *E. DATASETS*

The project accessed the publicly available datasets and included each email as an individual text file. The text files were string based. A list of the few spam email datasets from the public repository are explained below:

- 1) Ling-Spam dataset is divided into 10 parts from the 'bare' distribution that includes individual emails as a text file (.txt). This data is not pre-processed, and it includes numbers, alphabets and characters [29]. Each part was trained and tested to acquire the average accuracy.
- 2) Enron dataset includes 6 separate datasets that contain 3000-4000 individual emails as text files. The dataset includes numbers, alphabets and characters [30].
- 3) The PUA dataset is a numerical dataset that includes sets/combination of numbers characterised as a string. PU1, PU2 and PU3 are similar to PUA dataset but include different weights of spam and ham emails and they are extracted from different users [31]. Folders include individual emails as a text file. For all PU datasets, the publisher has replaced the tokens with a unique combination of numbers to respect their user's privacy. The respective words for these unique numbers have not been made public, making the process of removing certain features difficult [32].

From PU1 and PU2 datasets, duplicate emails that were received were discarded manually. Whereas in PU3 and PUA, this was conducted with the UNIX command 'diff'. Each of these emails were collected during different lengths of time for both Ham and Spam emails.

4) SpamAssassin dataset is more advanced with header information such as source or From address, IP address, return path, message ID and delivery information. Each individual email within the folder will be converted into text files [33].

Table-2 presents the spam rate of each of the datasets that are used within this project along with their published date [2].

**TABLE 2.** Datasets

| Name of the Ref. |      | $Span + Ham = Total   Rate of   Published $ |                   |      |
|------------------|------|---------------------------------------------|-------------------|------|
| Dataset          |      | emails                                      | Spam              | Date |
| Ling-Spam        | [29] | $\sqrt{481+2412} = 2893$                    | $\overline{17}\%$ | 2000 |
| PU <sub>1</sub>  | [31] | $481+618=1099$                              | 44%               | 2000 |
| SpamAssassin     | [33] | $1897+4150=6047$                            | 31%               | 2002 |
| <b>PUA</b>       | [31] | $571+571 = 1142$                            | 50%               | 2003 |
| PU <sub>2</sub>  | [31] | $142+579=721$                               | 20%               | 2003 |
| PU <sub>3</sub>  | [31] | $1826+2313=4139$                            | 44%               | 2003 |
| Enron<br>- 6     | [30] | $20170+16545=36,715$                        | 55%               | 2006 |
| Spam             |      |                                             |                   |      |

#### *F. SOFTWARE AND HARDWARE*

Python 3.4 or above was used and Anaconda platform seemed like a good option as it provides the advantage of using both Spyder and Jupyter Notebook for implementing the programs.

Some online applications such as Google Collaboratory and Kaggle can be used to speed up the training and testing process for the multiple datasets. This can be helpful towards any NN algorithms that can be implemented.

The project was conducted on a standard laptop, with 8 GB RAM and AMD Ryzen 3 3200U (2.60 GHz) processor.

#### *G. LIBRARIES AND MODULES*

Scikit-Learn will be used as it offers the majority of the machine learning libraries and dataset processing modules.

As per the papers discussed in the related work section, PSO performed much better among the bio-inspired algorithms. For comparison purposes, the second implementation of bio-inspired algorithm will be based on human evolution. Libraries like PySwarms for Particle Swarm Optimisation and TPOT for Genetic Algorithm will be utilised to optimise the accuracy of the machine learning algorithms.

#### **VII. PERFORMANCE MEASURES**

There are different performance metrics that were used in this work as follows.

#### *A. CONFUSION MATRIX*

The detection of spam emails can be evaluated by different performance measures. Confusion Matrix is being used to

visualise the detection of the emails for models. Confusion matrix can be defined as below:

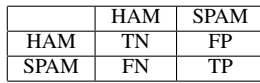

where [34]:

- 1) TN = True Negative Ham email predicted as ham
- 2) TP = True Positive Spam email predicted as spam
- 3) FP = False Positive Spam email predicted as ham
- 4) FN = False Negative Ham email predicted as spam

#### *B. ACCURACY*

The research was aimed at finding the highest accuracy for detecting the emails correctly as ham and spam. The module from the Scikit-learn library called 'Accuracy' helped analyse the correct number of emails classified as 'Spam' and 'Ham'. This can be measured by equation-13 below [35]:

$$
Accuracy = \frac{(TN + TP)}{(TP + FN + FP + TN)}
$$
(13)

where the denominator of the equation is the total number of emails within the testing data.

#### *C. RECALL*

The recall measurement provides the calculation of how many emails were correctly predicted as spam from the total number of spam emails that were provided. This is defined by equation-14, where  $'TP + FN'$  are the total number of spam emails within the testing data [35]:

$$
Recall = \frac{TP}{TP + FN}
$$
 (14)

#### *D. PRECISION*

The precision measurement is to calculate the correctly identified values, meaning how many correctly identified spam emails have been classified from the given set of positive emails. This means to calculate the total number of emails which were correctly predicted as positive from amongst the total number of emails predicted positive [35]. This is defined by equation-15:

$$
Precision = \frac{TP}{TP + FP}
$$
 (15)

#### *E. F1-SCORE*

The F-measure or the value of  $F_\beta$  is calculated with the help of precision and recall scores, where  $\beta$  is identified as 1,  $F_\beta$  or  $F_1$  provides the F1-score. F1-score is the 'Harmonic mean' of the precision and recall values. This can be defined by equation-16 [35]:

$$
F_{\beta} = \frac{(1 + \beta^2)(\text{precision} \times \text{recall})}{(\beta^2 \times (\text{precision} + \text{recall}))}
$$
(16)

when the  $\beta$  is substituted with the value 1, the formula is simplified to:

$$
F_{\beta} = \frac{2 \times (\text{precision} \times \text{recall})}{(1 \times \text{precision} + \text{recall})}
$$
 (17)

#### **VIII. RESULTS OF BASE MODEL ON DATASETS**

Stratified K-Fold Cross Validation (SKFCV) was applied to all the machine learning models. Algorithm-6 represents the pseudocode for the base models, this was executed with the default values for parameters explained in section V and VI.

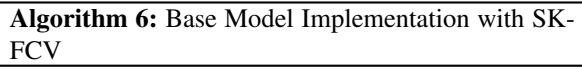

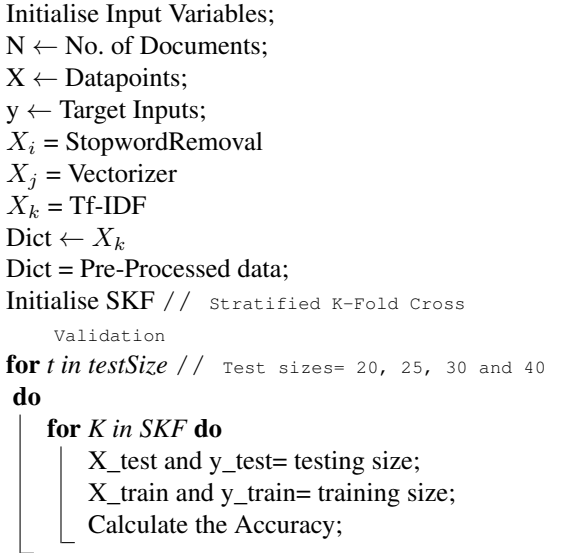

The visual representation of five models is shown in Figure-2: ML algorithms, from left: SGD, MNB, RF, DT and MLP. The figure displays the 4 split sets used for each classifier (CLF). The selected algorithms have provided 90% and above accuracy for email detection except RF. This was applied on the 7 datasets and the average was taken. Amongst the five algorithm RF has performed poorly and SGD is the highest performing algorithm.

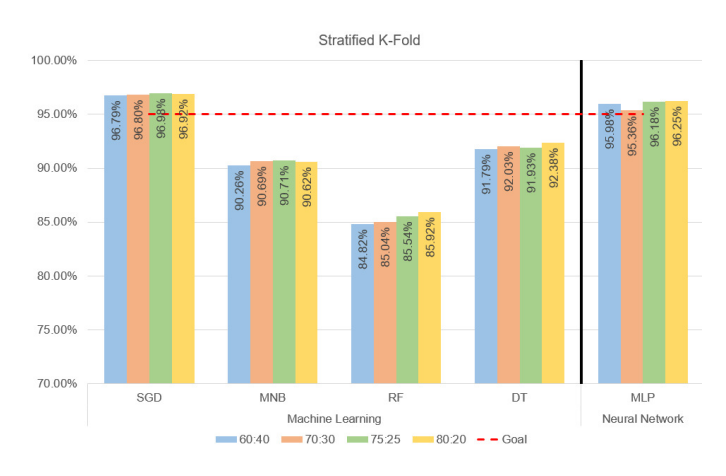

**FIGURE 2.** Stratified K-Fold Cross Validation

The respective accuracies for each split set in Figure-2 are defined in Table-3.

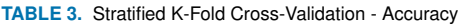

**IEEE** Access<sup>®</sup>

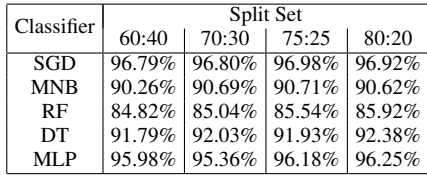

Computational timing depends on the depth of a dataset and the classification. For base classifiers, the approximate times are shown below to train for each iteration of crossvalidation for the respective classifiers.

- 1) Naïve Bayes: 0.003 sec to 0.0013 sec approx.
- 2) Support Vector Machine: 0.040 sec approx.
- 3) Random Forest: 1.080 sec approx.
- 4) Decision Tree: 4.06 sec approx.
- 5) Multi-Layer Perceptron: 8.0 sec approx.

The experiment evaluates that the more the training data, the better accuracy the testing data provides. The NN model will later be tested for 75:25 and 80:20 split set with bioinspired algorithms.

#### **IX. TUNING OF PARAMETERS**

For every model, certain parameters were selected and provided with a range of possibilities. These parameters are the ones that have high impact towards detecting the emails and learning rate. This will then be implemented within bioinspired algorithms.

#### *A. SGD PARAMETERS*

Hyperparameter tuning the algorithm offers 3 parameters from the SGD algorithm: Alpha values, Epsilon values and Tol values for the search space. Values for all three keys ranged from 0.0001 to 1000 as a dictionary.

- Alpha: The variable could help set the optimal learning rate. It is also classed as the constant for regularization term.
- Epsilon: This value determines the learning rate for the algorithm.
- Tol: This is the criteria for termination.

#### *B. MNB PARAMETERS*

The dictionary of parameters provided for the optimization were values of:

- Alpha: This is used as a smoothing parameter for Laplace or Lidstone to the raw counts. This parameter will be passed as a float for PSO. This is combined with the number of features within the module. The value ranged from 0.0001 to 1000 as a dictionary
- Fit Prior: This is to learn the class probabilities.

#### *C. RF PARAMETERS*

The dictionary of parameters provided for the optimization were values of:

- Number of estimators: This states number of trees in the forest.
- Max depth: This indicated maximum depth of the tree.
- Minimum leaf sample: Specifies the minimum number of leaves at the leaf node.
- Criterion: This is in a string format. This is a tree specific parameter that can be 'Gini' for Gini impurity or 'Entropy' for information gain.

#### *D. DT PARAMETERS*

The dictionary of parameters provided for the optimization were values of:

- Splitter: This is a string-based parameter which can be either 'Best' or 'Random'. This specifies the strategy for the split at a node.
- Max Depth: This will specify the depth of the tree.
- Criterion: This measures the quality of the split.
- Minimum leaf sample: This is passed as an integer to specify the minimum number of samples that are necessary at the leaf node.

#### *E. MLP PARAMETERS*

The dictionary of parameters provided for the optimization were values of:

- Hidden layer sizes: Number of neurons to be considered by the classifier. This is where each feature is interconnected with each neuron.
- Alpha: This is a regularization parameter. The value was ranged from 0.001 to 0.01. These values were less than the default value.
- Solver: According to the Scikit-learn documentation, the solver when set to 'LBFGS', the module's performance and speed can increase on small datasets.

Due to the computational time required for the MLP classifier, for this project purpose, the optimisation was done on '5' hidden layers and the solver set to 'LBFGS' which is an optimizer that can converge fast and provide better performance. The greater number of neurons added to the hidden layer, the more time it will require to train the model [28].

#### **X. BIO-INSPIRED OPTIMIZATION ALGORITHMS**

There are two bio-inspired optimization approaches that are discussed here which helped to improve the results of the experiments, i.e. Particle Swarm Optimisation and Genetic Algorithm.

#### *A. PARTICLE SWARM OPTIMISATION*

The PSO is based on the swarming methods observed in fish or birds. The particles are evaluated based on their best position and overall global position. Particles within a search space are scattered to find the global best position.

The Pyswarms library offers different calculations and techniques for PSO to be used with an ML model such as feature subset selection or parameter tuning optimization. As researched in the previous sections, the feature selection can reduce feature space but can also discard some features that can be useful during the classification. Therefore, PSO will be used to tune and find the hyper-parameter for a given ML/NN model.

The PSO will use the 'GlobalBestPSO' from the 'pyswarms.single.global\_best' module. This will then use the 'optimize' method with an objective function and number of iterations to run the PSO before terminating. This will then provide the 'Global best cost' and 'Global Best position" [36].

The 'global\_best' module and equation-18 denotes the updating of each particle position:

$$
x_i(t+1) = x_i(t) + v_i(t+1)
$$
 (18)

where  $x_i$  is the position of the particle, t is the current timestamp and  $t + 1$  is the computed velocity which gets updated. The velocity  $(v_i)$  can be further defined as below:

$$
v_{ij}(t+1) = w \times v_{ij}(t) + c_1 r_1 j(t) [y_{ij}(t) - x_{ij}(t)] + c_2 r_{2j}(t) [\hat{y}_j(t) - x_{ij}(t)]
$$
\n(19)

where  $r_1$  and  $r_2$  are the random numbers,  $c_1$  is the cognitive parameter and  $c_2$  is the social parameter. These parameters control the behaviours of the particle. The  $w$  is the inertia parameter that controls the swarm's movements, which is the important parameter and hence the value is bigger than the other parameters. The parameters for cognitive and inertia parameter remained with default value as the demonstrated algorithm in 'Optimizer' package [36].

The social parameter was increased by 0.5. The parameters passed onto the Global best module are:

- Number of particles: 10; this was considered by the examples set within the Pyswarms library.
- Dimension: This is the number of dimensions within a given space. The number of parameters for the base algorithms such as Alpha, Tol, Epsilon etc.
- Options:  $C1 = 0.5$ ,  $C2 = 0.7$  and  $W = 0.9$ . These parameters have effect on the computation time.
- Bounds: This is a tuple, obtained through the dimension. Higher and lower value within the base algorithm's parameters will be considered.

The option setting of coefficients is important. The smaller the number, the distance of the particle movement will be small too. This can take more time in computing the models.

Algorithm-7 shows the pseudocode for Particle Swarm Optimization. This is implemented on top of the base model in algorithm-6.

Figure-3 shows the visual representation of PSO algorithm accuracies for the 5 models/classifiers. The accuracy score was taken from the average of all seven datasets. The highest accuracy of 98.47% was provided by Naïve Bayes on 80%

#### Algorithm 7: PSO Implementation

Initialise Input Variables;  $N \leftarrow$  No. of Documents;  $X \leftarrow$  Datapoints;  $y \leftarrow$  Target Inputs;  $X_i$  = StopwordRemoval;  $X_i$  = Vectorizer;  $X_k$  = Tf-IDF; Dict  $\leftarrow$   $X_k$ l Dict = Pre-Processed data; Initialise ML Parameters; // This will include the key and the values Declare ML Algorithm; // MNB, SGD, DT, RF and MLP Def *PSO*: Initialise PSO parameters; C1=0.5; // Cognitive Parameter C2=0.7; // Social Parameter W=0.9; // Weight  $N_i$ =NumberOfIteration;  $N_p$ =NumberOfParticles; Calculating the Dimension;  $(Key, Value) \leftarrow Parameters; //$  The parameters of the algorithm i.e MNB, SGD Call PSO G\_Best algorithm; // Global Best PSO Module  $\leftarrow$  Dimension, C1, C2, w,  $N_i, N_p$ ; Call Objective Function  $O_f$ ;  $PSO \leftarrow O_f$ ; Calculate the Best\_Position of the Swarm; Best\_Position  $\leftarrow N_i$ ; Calculate the Measures; Measures ← Best\_position, TrData, TeData; return Accuracy Def  $O_f$ : for  $i < N_p$  do Initialise StratifiedKF; Calculate the Score; return *The array of accuracies* A<sup>q</sup> // conducted with the dimensions and the Key and Value provided for *t in test size* do X\_test and y\_test= testing size; X\_train and y\_train= training size; Call the function PSO (training and testing data);

#### training data and 20% testing data. Overall, MNB provided higher accuracy from all the other classifiers.

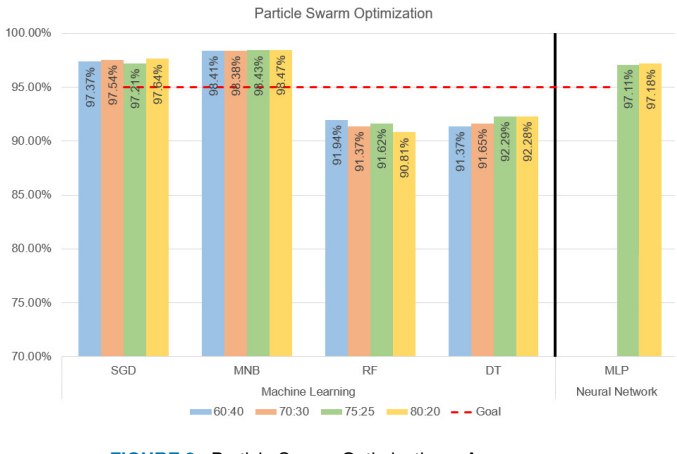

**FIGURE 3.** Particle Swarm Optimization – Accuracy

The respective accuracies for each split set in the above figure-3 are defined in Table-4.

#### **TABLE 4.** PSO - Accuracy

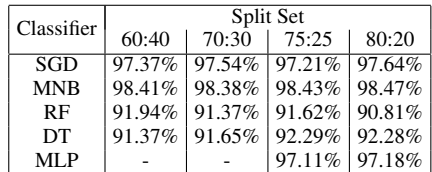

The entire program took nearly a day for all 5 classifiers to run on different platforms. The computational time required for the runs depending on the dataset are as follows:

- 1) Multinominal Naïve Bayes: 5 mins approx.
- 2) Support Vector Machine: 5 mins approx.
- 3) Random Forest: 2 mins to 15 mins approx.
- 4) Decision Tree: 2 mins to 25 mins approx.
- 5) Multi-Layer Perceptron: 25 min to 1hour approx.

In terms of datasets, the highest achieving algorithm is MNB with 70:30 split set on SpamAssassin dataset. The parameters chosen were: Alpha: '0.0004940843999793119' and Fit Prior: 'false'.

The highest occurred accuracy from the given datasets along with the classifier (CLF), Test Size and the parameters that were selected by the PSO algorithm is shown in table-5.

Tables 6, 7, 8 and 9, represent the F1-score, Precision and Recall in comparison to Accuracy. It shows the average of performance measurements for the ML algorithms applied on 7 datasets. The MNB algorithm was the one which provided the best performance amongst other ML algorithms for all four different split sets. The percentage calculated are taken from the average of all 7 datasets.

From these tables, 98% of the emails were correctly detected by MNB on the average. The average precision was 97.50% and average recall was 97.40% and average F1-score was 97.50%.

#### **TABLE 5.** PSO Selected Values

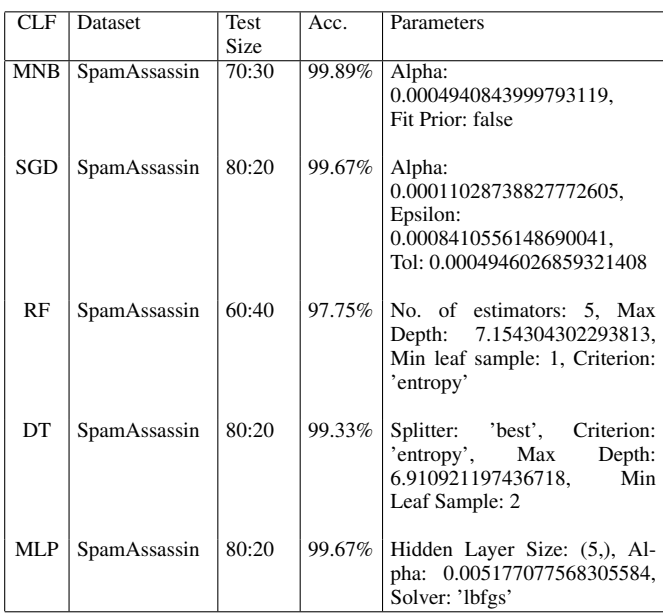

**TABLE 6.** PSO 60:40 Split Set

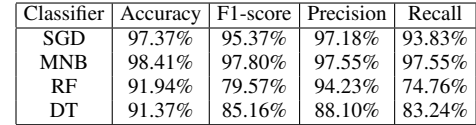

**TABLE 7.** PSO 70:30 Split Set

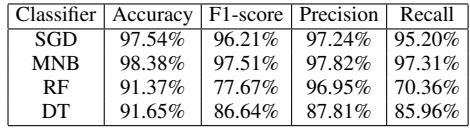

**TABLE 8.** PSO 75:25 Split Set

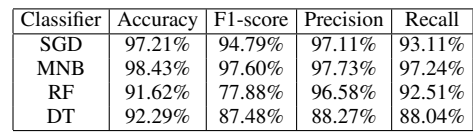

**TABLE 9.** PSO 80:20 Split Set

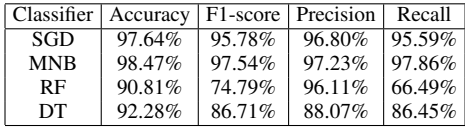

The highest accuracy noted was 98.47% achieved by MNB, providing precision of 97.23%, recall of 97.86% and F1-Score of 97.54%. This was achieved with training size 80% and Testing size 20%.

#### *B. GENETIC ALGORITHM*

The GA algorithm is an evolutionary algorithm based on Darwinian natural selection that selects the fittest individual from the given population. This involves the principle of variation, inheritance and selection. The algorithm maintains a population size and the individuals have a unique number (Chromosomes) that are binary represented. The algorithm iterates through a fitness function where best individuals are selected for reproduction of the offspring. The higher the fitness, the higher the probability [8].

Implementation of the GA was conducted with the help of TPOT library. The program selects the best parameters from a given dictionary of parameters. The TPOT classifier is then trained with cross validation. The parameters given to the TPOT are as follows [37]:

- Generation: Number of times the pipeline will conduct the optimization process. The default value is 100. The program has set this parameter as '10'.
- Population size: Number of individuals participating for Genetic programming within each generation. Default is 100. The program has set this parameter as '40'
- Offspring size: Offspring to be produced in each generation. Default is 100. The program has set this parameter as '20'.

The program runs for 10 generations with 40 population size and 20 offspring production. This means 400 (10 x 40) hyperparameter combinations will be evaluated before terminating for each generation. Each pipeline will be evaluated with 10-fold cross validation i.e. 400 x 10. Once the TPOT classifier is terminated, it provides the best pipeline parameters. The entire pipeline will be evaluated [(Generation x lambda) + Population size] = 240 times, where lambda is Offspring size. If no Offspring size is provided the pipeline will evaluate by substituting population as 'lambda'.

The mutation rate and the crossover rate were set as default. The mutation rate is 0.9, which is the changes in the parameter value. The crossover rate is 0.1, which is the percentage of the individuals required from the population to create offspring. The TPOT warns that 'Mutation rate + crossover rate' should not exceed 1.0.

Algorithm-8 shows the pseudocode for Genetic Algorithm. This is implemented on top of the base model in algorithm-6.

The Figure-4 shows the visual representation of GA algorithm accuracies for the 5 classifiers.

The respective accuracies for each split set in the figure-4 are defined in Table-10.

The computational time required for the runs depending on the dataset is given as:

- 1) Mutinomial Naïve Bayes: 12 mins approx.
- 2) Support Vector Machine: 15 mins approx.
- 3) Random Forest: 3 mins to 20 mins approx.
- 4) Decision Tree: 15 mins to 40 mins approx.
- 5) Multi-Layer Perceptron: 1 hour to 2 hours approx.

Table-11 shows the output for every classifier that achieved highest accuracy, which is similar to that conducted with

#### Algorithm 8: GA Implementation

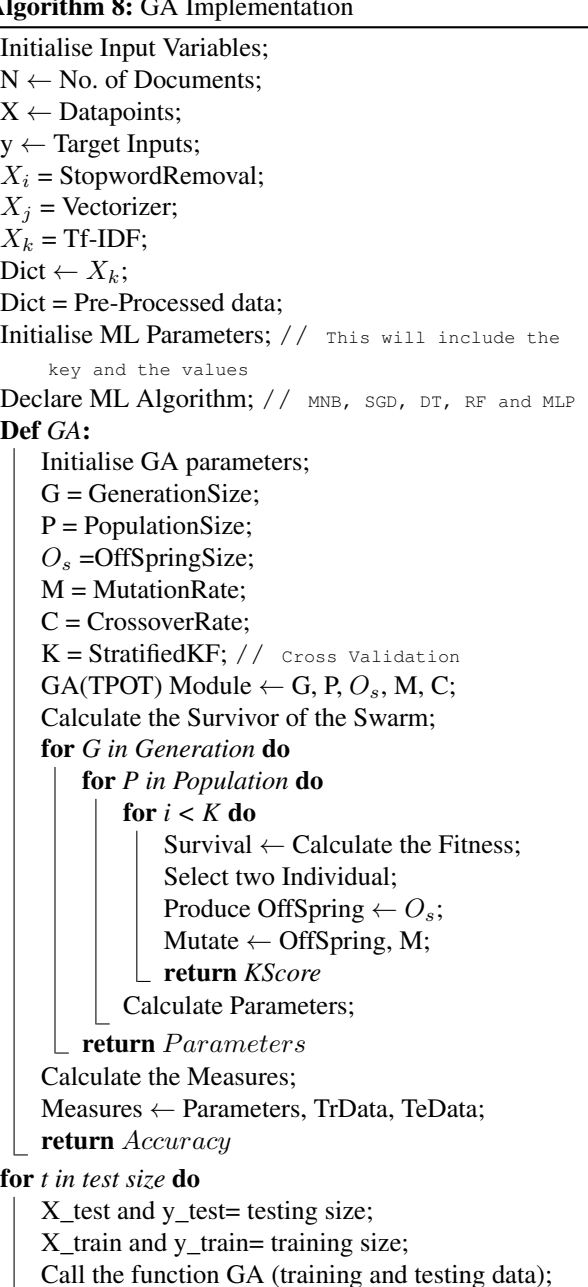

**TABLE 10.** GA - Accuracy

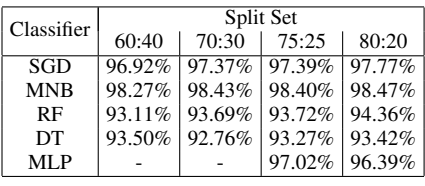

PSO. The highest achieving accuracy of 100% was by MNB on 80:20 split set with SpamAssassin dataset. The parameters chosen were: Alpha: 0.01, Fit Prior: 'false'.

Tables 12, 13, 14 and 15, represent the F1-score, Precision

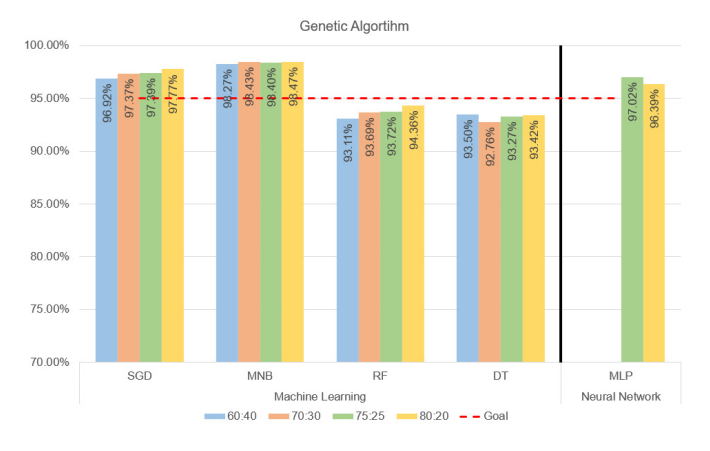

**FIGURE 4.** Genetic Algorithm – Accuracy

#### **TABLE 11.** GA Selected Values

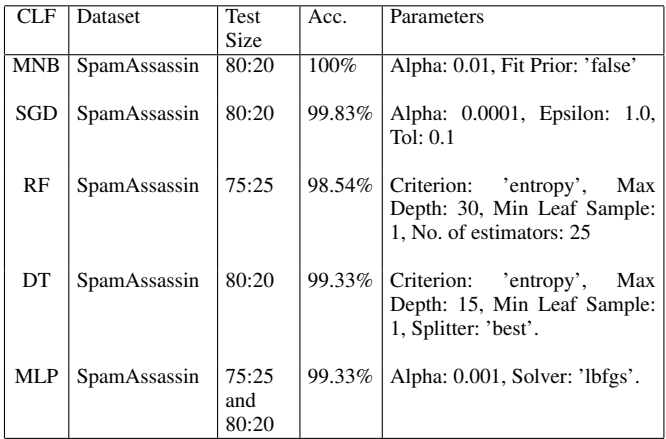

and Recall in comparison to Accuracy when the Genetic Algorithm (GA) is applied on the machine learning (ML) algorithms. It shows the performance measurements for the ML algorithms. The MNB algorithm was the one to provides the best performance amongst other ML algorithms for all four different split sets like it did with PSO. The percentages shown are calculated from the average of all 7 datasets.

#### **TABLE 12.** GA 60:40 Split Set

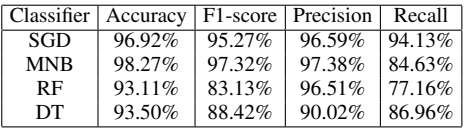

#### **TABLE 13.** GA 70:30 Split Set

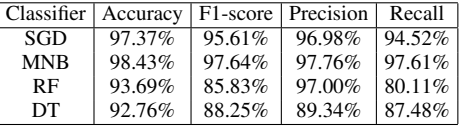

#### **TABLE 14.** GA 75:25 Split Set

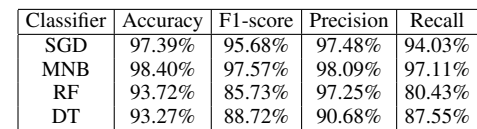

#### **TABLE 15.** GA 80:20 Split Set

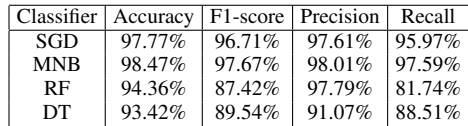

From these tables, 98% of the emails were correctly detected by MNB on the average. The average precision was 97.50%, average recall was 93.00% and average F1-score was 97.00%.

The highest accuracy was 98.47% achieved by MNB, providing precision of 97.79%, recall of 81.74%, and F1- Score of 87.42%. This was achieved with training size 80% and Testing size 20%.

#### **XI. RESULTS OF OPTIMIZED CLASSIFIERS ON DATASETS**

There are two types of spam email dataset being used for this project, alphabetic-based and numeric-based files. These are described in table-16.

**TABLE 16.** Dataset Type

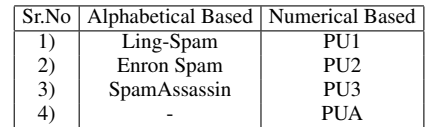

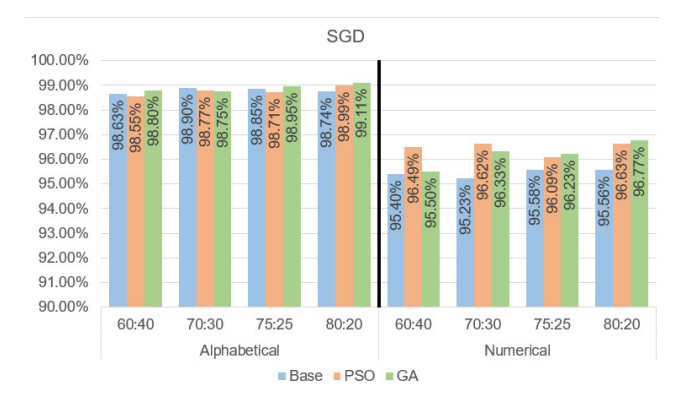

**FIGURE 5.** Stochastic Gradient Descent Alpha/Num comparison

Each of the four machine learning models/classifiers were tested with the average taken from the alphabetical datasets and compared with the average taken from the numerical datasets.

### **IEEE** Access

Figure-5 shows the split between the two types of dataset, namely numerical and alphabetical. The algorithm SGD provided the highest accuracy for alphabet-based datasets. Even though the accuracies for the numerical datasets are low, the improvement is much better than the base algorithm compared to the alphabet-based dataset.

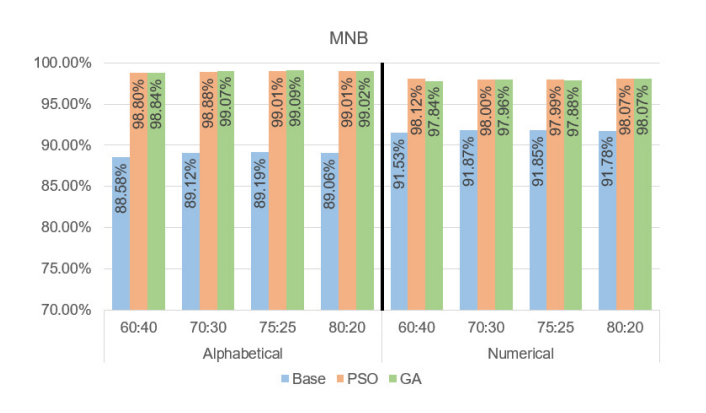

**FIGURE 6.** Multinomial Naïve Bayes Alpha/Num comparison

Figure-6 shows the performance of the MNB algorithm with both type of datasets. The algorithm performed similarly to SGD. The accuracy is higher for the alphabet-based dataset than the numerical dataset.

Both MNB and SGD algorithms worked well for numerical and alphabet-based datasets with PSO and GA optimization. The accuracy is higher on the alphabet-based datasets for both algorithms. Split set 75:25 and 80:20 have worked better than the split set 60:40 and 70:30.

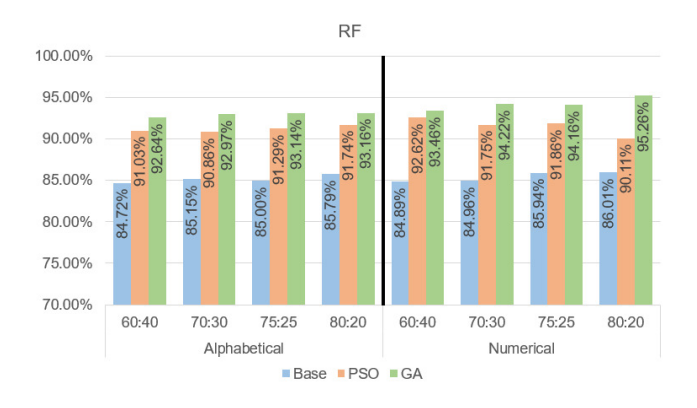

**FIGURE 7.** Random Forest Alpha/Num comparison

Figure-7 shows the performance of RF algorithm between the numerical and alphabetical datasets. This tree-based algorithm seems to have worked well with the numerical datasets in terms of accuracy and improvement.

Figure-8 shows the performance of DT algorithm. Similar to RF, the DT has worked better with numerical in terms of improvement. Whereas for alphabetical, there is very less improvement but higher accuracy.

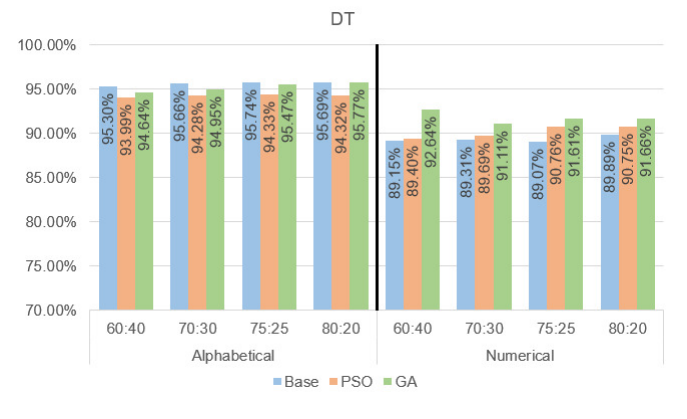

**FIGURE 8.** Decision Tree Alpha/Num comparison

The tree-based algorithms (Figure-7 and Figure-8) have performed better with GA optimization than the PSO on both type of datasets.

For Neural Networks, the implementation with the PSO algorithm took more than 7 hours for 5/25 iterations to be completed for one split set with 100 neurons. Since the MLP classifier was taking more power, the algorithm was distributed between three platforms 1) Kaggle, 2) Google Collaboratory and 3) standard PC. The number of neurons were reduced to '50' to acquire an idea of timing for the run. This time the algorithm took about a minimum of 6 hours to complete one split set. Hence, at the end the classifier was run with 5 Neurons providing some improvement and quicker completion.

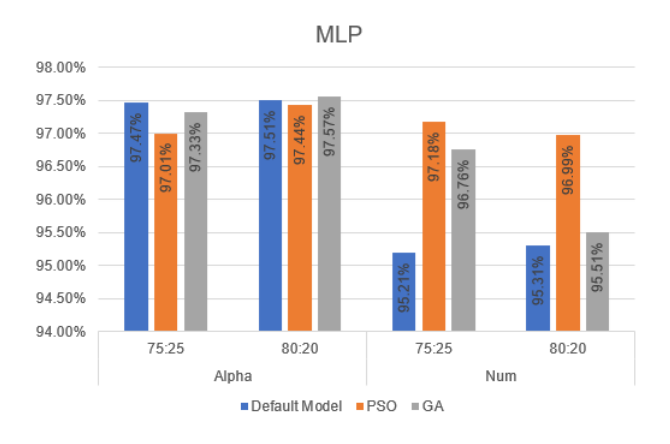

**FIGURE 9.** Multi-Layer Perceptron Alpha/Num comparison

The MLP classifier was experimented with the optimization techniques by integrating with PSO and GA. The classifier was testing with 75:25 and 80:20 split sets, as these were the highest providing accuracies for ML models/classifiers. The alphabet-based dataset performed much better than the Numerical dataset as shown in Figure-9.

#### **XII. EVALUATION AND COMPARISON**

The evaluation and performance comparison on the work is discussed in this section.

#### *A. SPLIT SETS*

Evaluating all the split sets for training and testing data on all seven datasets, sizes 72:25 and 80:20 were the top two splits to provide better accuracy and showed improvement. This could vary on the dataset size and the information separated during the split. This proves that the higher the rate of training data than testing data, better the performance achieved. This is a good sign, since when considered as a real-world example, the models will have bigger weight for training data than testing.

#### *B. EXPERIMENTAL RESULTS - ACCURACY*

According to the experiments, PSO and GA have improved the accuracy of all five models. The Multinomial Naïve Bayes (MNB) is the algorithm that has performed better than all the other algorithms. Comparing across the different types of datasets, Enron, SpamAssassin and Ling-Spam dataset provided more depth by eliminating certain features through the emails, hence, allowing the optimization techniques more search space. But the numerical dataset (PU1, PU2, PU3 and PUA) were very restricted, even though they successfully provided accuracy improvements on some split sets.

Taking the individual datasets into account, the SpamAssassin dataset performed very well with Naïve Bayes and Genetic Algorithm. Table-17 shows the accuracy comparison for SpamAssassin dataset on Machine Learning models for 80:20 split set. The table also compares with the optimization models that is provided by the Scikit-learn library. Grid Search CV (GSCV) and Random Search CV (RSCV) were both implemented within the base model and were loaded from the Scikit-learn library.

#### **TABLE 17.** SpamAssassin Dataset

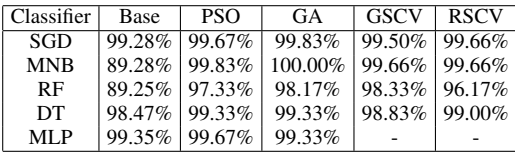

In comparison to alphabetical datasets and numerical datasets, the tables 18, 19 and 20 show the accuracy achieved for 80:20 split set.

Taking Enron Spam dataset into account, it was the second-best corpus to work with followed by Ling-Spam.

#### **TABLE 18.** Enron Spam Dataset

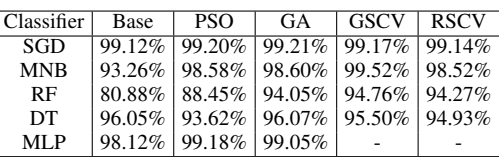

An average of all four PU datasets were taken into consideration and PU3 dataset provided better results and the highest accuracy amongst all four and that is shown in table 20.

#### **TABLE 19.** Ling-Spam Dataset

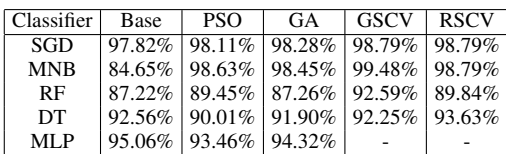

#### **TABLE 20.** PU3

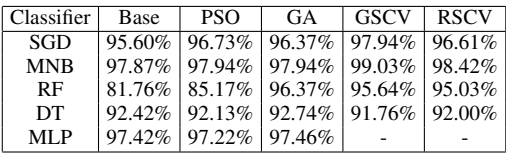

Even though computational cost is low for PSO providing quick results than GA, GA has provided better results for some ML algorithms. The PSO had very less parameters to be considered for each algorithm i.e C1, C2 and W, whereas GA initiated the mutation and crossover of the original population. The MNB performed better once it was tuned automatically by bio-inspired algorithms and it predicts very highly with text-based datasets as it uses the feature vectors. Hence MNB with GA achieved good results overall for the spam datasets.

Table-21 shows the comparison of this work with similar work of other researchers. The table includes 15 additional papers similar to our paper. Some of the research work have defined additional measurements with accuracy. Majority of our work when compared to the others, provided either better accuracy or similar scores. The table displays the highest accuracies based on the datasets for our work and this is presented at the bottom of the table.

#### **XIII. FUTURE IMPLEMENTATION AND RECOMMENDATION**

We plan to further carry out the machine learning algorithms to optimize and compare with different bio-inspired algorithms such as Firefly, Bee Colony and Ant Colony Optimization as researched in the previous sections. We could also explore the Deep learning Neural Network with PSO and GA by exploring different libraries such as TensorFlow's DNN Classifier or similar.

We found that the Neural Network algorithm could have worked better with more dimension like providing broader range of values for learning rate, activation, solver, and alpha. If this project is taken further, implementation for MLP could be done through Keras or TensorFlow with GPU application. This will allow the user to input other parameters and a range of possibilities as their key values.

The user can consider implementing the PSO objective Function with RSCV to compare the difference for accuracy improvement. The PSO and GA can provide better accuracies by incorporating NLP techniques.

#### **TABLE 21.** Comparison of our work with other works

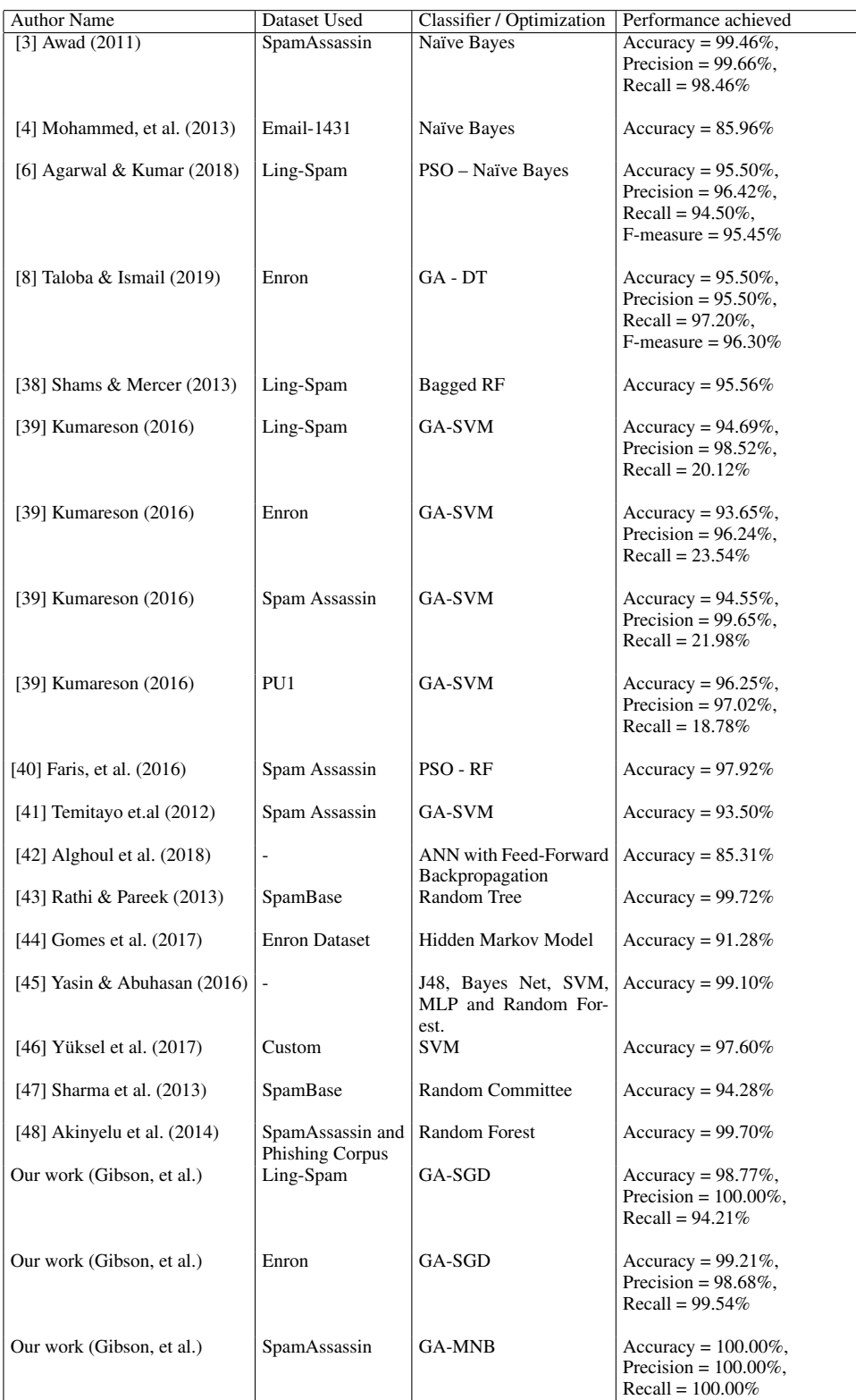

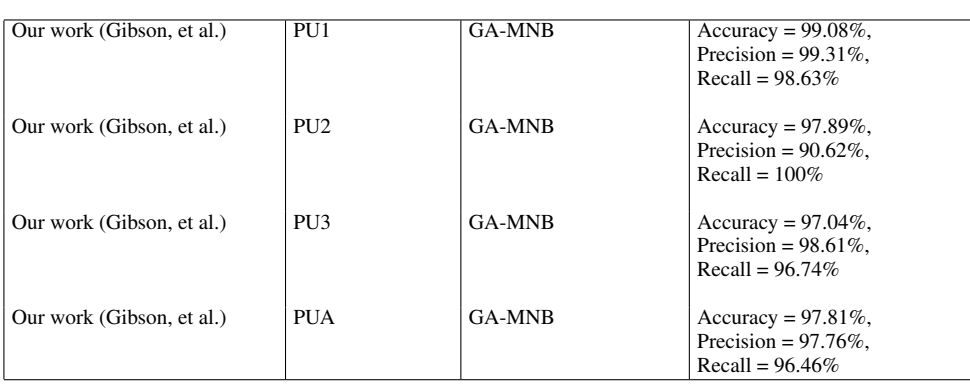

#### **XIV. CONCLUSION**

The project successfully implemented models combined with bio-inspired algorithms. The spam email corpus used within the project were both numerical as well as alphabetical. Approximately 50,000 emails were tested with the proposed models. The numerical corpuses (PU), had restrictions in terms of feature extraction as the words were replaced by numbers. But the alphabetical corpuses performed better in terms of extraction of the features and predicting the outcome.

Initially, WEKA [51] acted as a black box that ran the datasets on 14 different classification algorithms and provided the top 4 algorithms: Multinomial Naïve Bayes, Support Vector Machine, Random Forest and Decision Tree. These algorithms were then tested and experimented with Scikit-learns library and its modules. This resulted in upgrading the SVM module with SGD classifier, which acts the same as SVM but performs better on the large datasets. SGD was implemented using Python and experimented with feature extraction and stop words removal along with converting the tokens for the algorithms to process.

Genetic Algorithm worked better overall for both textbased datasets and numerical-based datasets than PSO. The PSO worked well for Multinomial Naïve Bayes and Stochastic Gradient Descent, whereas GA worked well for Random Forest and Decision Tree. Naïve Bayes algorithm was proved to have been the best algorithm for spam detection. This was concluded by evaluating the results for both numerical and alphabetical based dataset. The highest accuracy provided was 100% with GA optimization on randomised data distribution for 80:20 train and test split set on SpamAssassin dataset. In terms of F1-Score, precision and recall, Genetic Algorithm had more impact than PSO on MNB, SGD, RF and DT.

#### **REFERENCES**

- [1] W. Feng, J. Sun, L. Zhang, C. Cao and Q. Yang, "A support vector machine based naive Bayes algorithm for spam filtering", *2016 IEEE 35th International Performance Computing and Communications Conference (IPCCC)*, 2016, pp.1-8, Available: 10.1109/pccc.2016.7820655 [Accessed 3 January 2020].
- [2] E. Dada, J. Bassi, H. Chiroma, S. Abdulhamid, A. Adetunmbi and O. Ajibuwa, "Machine learning for email spam filtering: review, approaches and open research problems", *Heliyon*, vol. 5, no. 6, Art. no e01802, 2019. Available: https://doi.org/10.1016/j.heliyon.2019.e01802. [Accessed 5 October 2019].
- [3] W. Awad and S. ELseuofi, "Machine Learning Methods for Spam E-Mail Classification," *International Journal of Computer Science and Information Technology*, [online] vol. 3, no. 1, pp.173-184, 2011, Available doi: 10.5121/ijcsit.2011.3112.
- [4] S. Mohammed, O. Mohammed and J. Fiaidhi, "Classifying Unsolicited Bulk Email (UBE) using Python Machine Learning Techniques", *International Journal of Hybrid Information Technology*, vol. 6, no. 1, pp. 43-55, 2013. [Online]. Available: https://www.researchgate.net/publication/236970412\_Classifying\_Unsol icited\_Bulk\_Email\_UBE\_using\_Python\_Machine\_Learning\_Techniques
- [5] A. Wijaya and A. Bisri, "Hybrid decision tree and logistic regression classifier for email spam detection", *2016 8th International Conference on Information Technology and Electrical Engineering (ICITEE)*, pp. 1–4, 2016. Available: 10.1109/ICITEED.2016.7863267 [Accessed 9 December 2019].
- [6] K. Agarwal and T. Kumar, "Email Spam Detection Using Integrated Approach of Naïve Bayes and Particle Swarm Optimization," *2018 Second International Conference on Intelligent Computing and Control Systems (ICICCS)*, pp. 685–690, 2018, Available doi: 10.1109/IC-CONS.2018.8662957
- [7] R. Belkebir and A. Guessoum, "A hybrid BSO-Chi2-SVM approach to Arabic text categorization," *2013 ACS International Conference on Computer Systems and Applications (AICCSA)*, Ifrane, 2013, pp. 1-7, Available doi: 10.1109/AICCSA.2013.6616437. [Accessed 14 Nov. 2019].
- [8] A. I. Taloba and S. S. I. Ismail, "An Intelligent Hybrid Technique of Decision Tree and Genetic Algorithm for E-Mail Spam Detection," *2019 Ninth International Conference on Intelligent Computing and Information Systems (ICICIS)*, Cairo, Egypt, 2019, pp. 99-104, Available doi: 10.1109/ICICIS46948.2019.9014756. [Accessed 15 April 2020].
- [9] R. Karthika and P. Visalakshi, "A Hybrid ACO Based Feature Selection Method for Email Spam Classification," *WSEAS Trans. Comput* [online] vol. 14, pp.171-177, 2015, Available: https://www.wseas.org/multimedia/journals/computers/2015/a365705- 553.pdf
- [10] D. S. Larabi Marie-Sainte and N. Alalyani, "Firefly Algorithm based Feature Selection for Arabic Text Classification", *Journal of King Saud University - Computer and Information Sciences*, vol. 32, no. 3, pp. 320-328, 2020. Available: https://www.sciencedirect.com/science/article/pii/S131915781830106X. [Accessed 15 April 2020].
- [11] E. A. Natarajan, S. Subramanian and K. Premalatha, "An Enhanced Cuckoo Search for Optimization of Bloom Filter in Spam Filtering", *Global Journal of Computer Science and Technology*, vol. 12, no. 1, 2012. Available: https://globaljournals.org/GJCST\_Volume12/12-An-Enhanced-Cuckoo-Search-for-Optimization.pdf. [Accessed 18 January 2020].
- [12] A. Géron, *Hands-On Machine Learning with Scikit-Learn, Keras, and TensorFlow, 2nd Edition*. O'Reilly Media, Inc., 2019, Ch. 01.
- [13] "1. Supervised learning scikit-learn 0.22.2 documentation", *Scikit-learn.org*, 2019. [Online]. Available: https://scikitlearn.org/stable/supervised\_learning.html. [Accessed: 09- Oct- 2019].
- [14] F. Pedregosa et al., "Scikit-learn: Machine learning in Python," *J. Mach. Learn. Res.*, vol. 12, pp. 2825–2830, Feb. 2011. [Online]. Available: http://www.jmlr.org/papers/volume12/pedregosa11a/pedregosa11a.pdf. [Accessed: 09-Oct-2019]
- [15] S. Zhu and F. Chollet, "Working with RNNs", *Keras.io*, 2019. [On-

line]. Available: https://keras.io/guides/working\_with\_rnns/. [Accessed: 02- Nov- 2019].

- [16] "TensorFlow Core | Machine Learning for Beginners and Experts", *TensorFlow*, 2019. [Online]. Available: https://www.tensorflow.org/overview. [Accessed: 02- Nov- 2019].
- [17] "Spyder: The Scientific Python Development Environment Documentation — Spyder 3 documentation", *Docs.spyder-ide.org*, 2019. [Online]. Available: https://docs.spyder-ide.org/. [Accessed: 02- Nov- 2019].
- [18] "User guide Anaconda documentation", *Docs.anaconda.com*, 2019. [Online]. Available: https://docs.anaconda.com/ae-notebooks/user-guide/. [Accessed: 09- Nov- 2019].
- [19] "Google Colaboratory", Colab.research.google.com, 2020. [Online]. Available: https://colab.research.google.com. [Accessed: 18- Mar- 2020].
- [20] S. Sawla, "Introduction to Naive Bayes for Classification", *Medium*, 2018. [Online]. Available: https://medium.com/@srishtisawla/introduction-tonaive-bayes-for-classification-baefefb43a2d. [Accessed: 09- Oct- 2019].
- [21] "Naive Bayes Classifiers GeeksforGeeks", GeeksforGeeks, 2019. [Online]. Available: https://www.geeksforgeeks.org/naive-Bayes-classifiers/. [Accessed: 10- Nov- 2019].
- [22] G. Bonaccorso, *Machine Learning Algorithms Second Edition,* 2nd ed. Packt Publishing, 2018.
- [23] G. Singh, B. Kumar, L. Gaur and A. Tyagi, "Comparison between Multinomial and Bernoulli Naïve Bayes for Text Classification," *2019 International Conference on Automation, Computational and Technology Management (ICACTM)*, London, United Kingdom, 2019, pp. 593-596, Available doi: 10.1109/ICACTM.2019.8776800. [Accessed 13 November 2019].
- [24] "Implementing 3 Naive Bayes classifiers in scikit-learn | Packt Hub", *Packt Hub*, 2018. [Online]. Available: https://hub.packtpub.com/implementing-3-naive-Bayes-classifiers-in-scikit-learn/. [Accessed: 13- Nov- 2019].
- [25] "sklearn.linear\_model.SGDClassifier scikit-learn documentation", *Scikit-learn.org*, 2019. [Online]. Available: https://scikitlearn.org/stable/modules/generated/sklearn.linear\_model.SGDClassifier. html#sklearn.linear\_model.SGDClassifier. [Accessed: 29- Nov- 2019].
- [26] A. Géron, *Hands-On Machine Learning with Scikit-Learn, Keras, and TensorFlow, 2nd Edition*. O'Reilly Media, Inc., 2019, Ch. 06.
- [27] T. Yiu, "Understanding Random Forest", *Medium*, 2019. [Online]. Available: https://towardsdatascience.com/understanding-random-forest-58381e0602d2. [Accessed: 17- Jan- 2020].
- [28] "1.17. Neural network models (supervised) scikit-learn 0.22.2 documentation", *Scikit-learn.org*, 2020. [Online]. Available: https://scikitlearn.org/stable/modules/neural\_networks\_supervised.html#neuralnetworks-supervised. [Accessed: 17- Mar- 2020].
- [29] I. Androutsopoulos, *Aueb.gr*, 2000. [Online]. Available: http://www.aueb.gr/users/ion/data/lingspam\_public.tar.gz. [Accessed: 11- Oct- 2019].
- [30] I. Androutsopoulos, V. Metsis and G. Paliouras, "The Enron-Spam datasets", *Www2.aueb.gr*, 2006. [Online]. Available: http://www2.aueb.gr/users/ion/data/enron-spam/. [Accessed: 11- Oct-
- 2019].<br>[31] I.  $\neq$ Androutsopoulos, G. Paliouras and E. Michelakis, "PU Corpus", *Aueb.gr*, 2003. [Online]. Available: http://www.aueb.gr/users/ion/data/PU123ACorpora.tar.gz. [Accessed: 11- Oct- 2019].
- [32] I. Androutsopoulos, G. Paliouras and V. Karkaletsis, Learning to Filter Unsolicited Commercial E-Mail. http://www2.aueb.gr/, 2003.
- [33] "Index of /old/publiccorpus", *Spamassassin.apache.org*, 2002. [Online]. Available: https://spamassassin.apache.org/old/publiccorpus/. [Accessed: 11- Oct- 2019].
- [34] N. Rusland, N. Wahid, S. Kasim and H. Hafit, "Analysis of Naïve Bayes Algorithm for Email Spam Filtering across Multiple Datasets", *IOP Conference Series: Materials Science and Engineering*, vol. 226, Art. no. 012091, 2017. Available doi: 10.1088/1757-899X/226/1/012091. [Accessed 10 January 2020].
- [35] "3.3. Metrics and scoring: quantifying the quality of predictions scikitlearn 0.22.2 documentation", *Scikit-learn.org*, 2019. [Online]. Available: https://scikit-learn.org/stable/modules/model\_evaluation.html. [Accessed: 31- Dec- 2019].
- [36] J. Lester, "Welcome to PySwarms's documentation! PySwarms 1.1.0 documentation", *Pyswarms.readthedocs.io*, 2017. [Online]. Available: https://pyswarms.readthedocs.io/en/latest/index.html. [Accessed: 16- Jan-2020].
- [37] R. Olson, "Home TPOT", *Epistasislab.github.io*, 2019. [Online]. Available: https://epistasislab.github.io/tpot/. [Accessed: 12- Jan- 2020].
- [38] R. Shams and R. E. Mercer, "Classifying Spam Emails Using Text and Readability Features," *2013 IEEE 13th International Conference on Data Mining*, Dallas, TX, 2013, pp. 657-666, Available doi: 10.1109/ICDM.2013.131. [Accessed 4 Nov. 2019].
- [39] T. Kumareson, "CERTAIN INVESTIGATIONS ON OPTIMIZATION TECHNIQUES TO ENHANCE E-MAIL SPAM CLASSIFI-CATION", *Anna University*, 2016.ch04, Pp 73-91. Available: https://shodhganga.inflibnet.ac.in/handle/10603/181292. [Accessed 26 February 2020].
- [40] H. Faris, I. Aljarah and B. Al-Shboul, "A Hybrid Approach based on Particle Swarm Optimization and Random Forests for E-mail Spam Filtering", *International Conference on Computational Collective Intelligence*,pp. 498–508, 2016. Available: https://www.researchgate.net/publication/304158714\_A\_Hybrid\_Approa ch \_based\_on\_Particle\_Swarm\_Optimization\_and\_Random\_Forests\_for\_ Email\_Spam\_Filtering. [Accessed 17 December 2019].
- [41] F. Temitayo, O. Stephen and A. Abimbola, "Hybrid GA-SVM for Efficient Feature Selection in E-mail Classification", *Computer Engineering and Intelligent Systems*, vol. 3, no. 3, pp. 17-28, 2012. [Online]. Available: https://www.researchgate.net/publication/257479733\_Hybrid\_GA-SVM\_for\_Efficient\_Feature\_Selection\_in\_E-mail\_Classification
- [42] A. Alghoul, S. Ajrami and G. Jarousha, "Email Classification Using Artificial Neural Network", *International Journal of Academic Engineering Research (IJAER)*, vol. 2, no. 11, pp. 8-14, 2018. [Online]. Available: https://www.researchgate.net/publication/329307944\_Email\_Classificati on\_Using\_Artificial\_Neural\_Network
- [43] M. Rathi and V. Pareek, "Spam Mail Detection through Data Mining A Comparative Performance Analysis", *International Journal of Modern Education and Computer Science*, vol. 5, no. 12, pp. 31-39, 2013. Available doi: 10.5815/ijmecs.2013.12.05
- [44] S. R. Gomes et al., "A comparative approach to email classification using Naive Bayes classifier and hidden Markov model," *2017 4th International Conference on Advances in Electrical Engineering (ICAEE)*, Dhaka, 2017, pp. 482-487, Available doi: 10.1109/ICAEE.2017.8255404. [Accessed 8 August 2020].
- [45] A. Yasin and A. Abuhasan, "An Intelligent Classification Model for Phishing Email Detection", *International Journal of Network Security & Its Applications*, vol. 8, no. 4, pp. 55-72, 2016. Available: https://arxiv.org/abs/1608.02196
- [46] A. Yüksel, Ş. Çankaya and İ. Üncü, "Design of a Machine Learning Based Predictive Analytics System for Spam Problem", *Acta Physica Polonica A*, vol. 132, no. 3, pp. 500-504, 2017. Available: https://www.researchgate.net/profile/S\_Fuat\_Cankaya/publication/32032 0971\_Design\_of\_a\_Machine\_Learning\_Based\_Predictive\_Analytics\_Sy stem\_for\_Spam\_Problem/links/5a1c00e80f7e9be37f9c1ad1/Designof-a-Machine-Learning-Based-Predictive-Analytics-System-for-Spam-Problem.pdf. [Accessed 8 August 2020].
- [47] S. Sharma and A. Arora, "Adaptive Approach for Spam Detection", *IJCSI International Journal of Computer Science Issues*, vol. 10, no. 4, pp. 23- 26, 2013. Available: https://ijcsi.org/papers/IJCSI-10-4-1-23-26.pdf. [Accessed 19 August 2020].
- [48] A. Akinyelu and A. Adewumi, "Classification of Phishing Email Using Random Forest Machine Learning Technique", *Journal of Applied Mathematics*, vol. 2014, pp. 1-6, 2014. Available doi: 10.1155/2014/425731 [Accessed 19 August 2020].
- [49] "6.2. Feature extraction scikit-learn 0.23.2 documentation", *Scikit-learn.org*, 2020. [Online]. Available: https://scikitlearn.org/stable/modules/feature\_extraction.html#text-feature-extraction. [Accessed: 08- Aug- 2020].
- [50] "3.1. Cross-validation: evaluating estimator performance scikit-learn 0.22 documentation"., *Scikit-learn.org*. (2019) [online] Available at: https://scikitlearn.org/stable/modules/cross\_validation.html [Accessed 21 Dec. 2019]
- [51] E. Frank, M. A. Hall, and I. H. Witten (2016). The WEKA Workbench. Online Appendix for "Data Mining: Practical Machine Learning Tools and Techniques", *Morgan Kaufmann*, Fourth Edition, 2016.

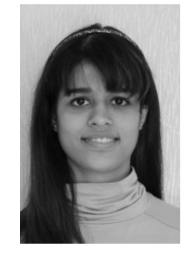

SIMRAN GIBSON is currently pursuing an MComp degree in Computer Networks and Cyber Security at Northumbria University, UK. From 2018 to 2019, she was a year-long placement student at Nissan Manufacturing UK. Working in a cyber security department, her job entailed managing front line security operations such as IPS alerts, digital forensic investigation, malware triaging and endpoint security alerts. Simran's recent awards include first prize in the Cyber Se-

curity Student Conference (CSSC 2020), Ede & Ravenscroft Prize for best academic performance and Volunteering Role Recognition for student representative at Northumbria University.

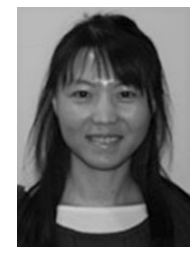

LI ZHANG received a PhD degree from the University of Birmingham. She is currently an Associate Professor & Reader in Computer Science in Northumbria University, UK and also serving as an Honorary Research Fellow in the University of Birmingham, UK. She holds expertise in artificial intelligence, machine learning, evolutionary computation and deep learning. She has served as an Associate Editor for Decision Support Systems.

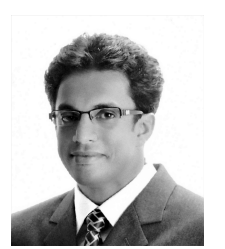

BIJU ISSAC received BE degree in Electronics and Communications Engineering, MCA (Master of Computer Applications) degree, and PhD in Networking and Mobile Communications. He is an academic staff at Northumbria University, UK, since 2018. He is research active and has authored more than 100 refereed conference papers, journal papers, and book chapters. He is on the Program Committee of many peer-reviewed international conferences and editorial boards of various jour-

nals. His research interests are in networks, cybersecurity, machine learning (text mining/image processing) and technology in education.

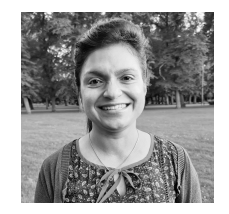

SEIBU MARY JACOB is an academic staff teaching Mathematics at Teesside University, UK. She took her Bachelor degree in Mathematics (BSc) and Master degree in Mathematics (MSc), along with Post Graduate Diploma in Computer Applications (PGDCA), Bachelor degree in Mathematics Education (BEd) and PhD in Mathematics Education. She has authored more than 20 research publications as book chapters, journal papers and conference papers. She is a member of

IEEE, IET, IAENG and IACSIT for many years.